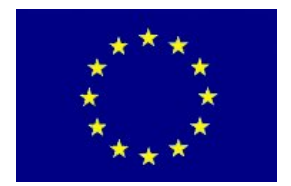

**UNIONE EUROPEA**  FONDO EUROPEO DI SVILUPPO REGIONALE

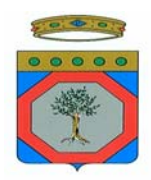

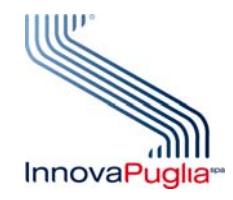

DIVISIONE CONSULENZA E ASSISTENZA TECNICA

#### **REGIONE PUGLIA**  AREA POLITICHE PER LO SVILUPPO IL LAVORO E L'INNOVAZIONE

#### **REGIONE PUGLIA**

*Programma Operativo FESR 2007-2013 Obiettivo Convergenza*   **ASSE I – Linea di Intervento 1.4 – Azione 1.4.1** 

*"Investiamo nel vostro futuro"* 

## **BANDO**

## **AIUTI ALLA DIFFUSIONE DELLE**

### **TECNOLOGIE DELL'INFORMAZIONE E COMUNICAZIONE NELLE RETI DI PMI**

**[Determinazione del Dirigente Servizio Ricerca e Competitività n. 695 del 9/7/2010 (BURP n. 123 del 23/7/2010) e n. 908 del 14 settembre 2010 (BURP n. 148 del 23 settembre 2010)** 

*CRITERI DI AMMISSIBILITÀ DEI COSTI* 

*E MODALITÀ DI RENDICONTAZIONE* 

# **Indice del documento**

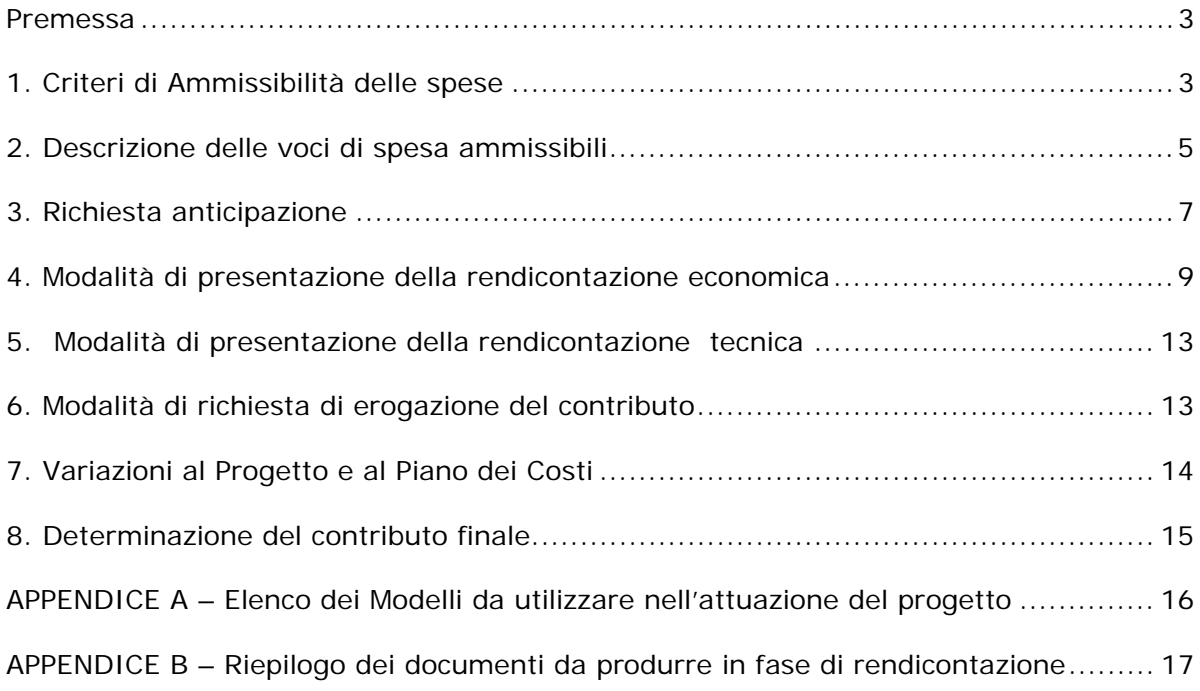

### <span id="page-2-0"></span>**Premessa**

Il presente documento regola le modalità di rendicontazione economica e tecnica ai fini della erogazione del contributo a valere sui progetti ammessi a finanziamento come da Bando "Aiuti alla Diffusione delle tecnologie dell'Informazione e Comunicazione nelle Reti di PMI" (di seguito indicato semplicemente Bando), approvato con le Determinazioni del Dirigente del Servizio Ricerca e Competitività n. 695 del 9/7/2010 (BURP n. 123 del 23/7/2010) e n. 908 del 14 settembre 2010 (BURP n. 148 del 23 settembre 2010).

La rendicontazione dovrà essere resa secondo quanto disposto nel seguente documento, utilizzando gli appositi schemi informatici predisposti dall'Organismo Intermedio InnovaPuglia SpA (di seguito indicato semplicemente InnovaPuglia) e disponibili sul sito www.sistema.puglia.it

### **1. Criteri di Ammissibilità delle spese**

Le spese rendicontate, per essere considerate ammissibili, dovranno rispondere ai seguenti criteri generali, che verranno successivamente descritti puntualmente:

- a. essere chiaramente sostenute dal soggetto beneficiario;
- b. essere sostenute nel periodo di eleggibilità del progetto, che può avere inizio non prima del giorno successivo alla presentazione della domanda di agevolazione e deve concludersi entro i 15 (quindici) mesi dalla data di avvio comunicata dal beneficiario con la "Dichiarazione di accettazione del contributo e avvio attività" e comunque entro e non oltre 15 mesi dalla notifica della concessione provvisoria (fatture e documenti di pagamento devono essere emesse in tale periodo);
- c. essere riferibili ad una tipologia non dichiarata inammissibile in base alla normativa comunitaria, nazionale e regionale di riferimento;
- d. rientrare nelle categorie di spesa definite ammissibili dal Bando all'Art. 6 e secondo il Piano economico approvato con determina di concessione che fissa la spesa massima ammissibile per voce di spesa riconoscibile;
- e. essere documentate con gli opportuni giustificativi, come di seguito specificato, ed effettuate regolarmente sulla base delle norme contabili e fiscali;
- f. essere previste dal progetto e secondo gli importi massimi indicati nel provvedimento di concessione del finanziamento;
- g. soddisfare il principio di buona gestione finanziaria e di economicità in termini di rapporto costi/benefici;
- h. essere congrue con le finalità ed i contenuti del progetto;
- i. essere sostenute nel rispetto dei criteri civilistici e fiscali in tema di contabilità con registrazione nei Libri contabili (Libro Giornale, Libro Acquisti, Registro IVA) del beneficiario utilizzando un codice che ne permetta la chiara e immediata identificazione (tenuta di contabilità separata del progetto o utilizzo di un codice che permetta di identificare in maniera chiara la contabilità del progetto);
- j. essere capitalizzate in bilancio;
- k. non risultare cofinanziate da altri contributi provenienti da altri programmi comunitari, nazionali, regionali o comunque da altri programmi pubblici, fatti salvi eventuali benefici non classificati come Aiuti di Stato;
- l. essere non inferiori all'importo di € 500,00;
- m. essere pagate unicamente tramite bonifico bancario, ricevuta bancaria, assegno non trasferibile con evidenziazione in estratto conto bancario; nel caso di pagamenti in valuta estera saranno considerati validi soltanto pagamenti effettuati con bonifico bancario e pertanto il relativo controvalore in euro (€) è ottenuto sulla base del cambio utilizzato per la transazione nel giorno di effettivo pagamento;
- n. essere rendicontate utilizzando gli appositi schemi cartacei ed informatici predisposti da InnovaPuglia.

Quanto non espressamente previsto nelle presenti disposizioni è regolato secondo i principi definiti nel Bando, facendo esplicito riferimento all'Art. 6 comma 4 per le tipologie di spesa escluse da quelle ammissibili.

### <span id="page-4-0"></span>**2. Descrizione delle voci di spesa ammissibili**

Le categorie di spesa ammissibili sono quelle indicate all'Art. 6 del Bando:

- a) i costi della strumentazione e apparecchiature HW, nuove di fabbrica e di nuovo acquisto, utilizzate per la realizzazione delle attività previste dal progetto;
- b) licenze d'uso di Sw per sistemi operativi e piattaforme applicative di nuovo acquisto e servizi applicativi erogati in modalità Saas;
- c) acquisto o sviluppo software i cui diritti di proprietà siano del soggetto beneficiario;
- d) servizi di consulenza specialistica su specifiche problematiche direttamente afferenti il progetto di investimento presentato.

#### *2.1 Spese per l'acquisto di strumentazioni e apparecchiature Hardware, nuove di fabbrica, necessarie alla realizzazione del progetto*

Tali spese sono ammissibili limitatamente alla quota di ammortamento fiscale calcolata secondo i principi della buona prassi contabile e riconoscibile in funzione della quota di utilizzo nel progetto e della durata temporale del progetto, e per una percentuale massima del 30% (trenta percento) del totale delle spese ammissibili.

Le apparecchiature acquistate dovranno essere nuove di fabbrica e localizzate presso la sede pugliese del beneficiario dove si svolge il progetto. Le apparecchiature dovranno essere capaci di autonomo funzionamento e comunque non saranno ritenute ammissibili spese per modifiche di apparecchiature già possedute dal beneficiario prima dell'inizio del progetto.

Sono inoltre escluse spese per apparecchiature usate o auto-costruite e per apparecchiature riferibili al normale funzionamento del ciclo produttivo. Non è ammissibile il leasing/noleggio.

Ai fini del calcolo convenzionale della quota di ammortamento da attribuire al progetto (Scheda di rendicontazione A1) si dovranno prendere in considerazione esclusivamente le percentuali di ammortamento previste dal D.M. del 31.12.88 e successive modifiche (si precisa pertanto che sono escluse dal calcolo le forme di ammortamento accelerato ed anticipato).

### *2.2 Licenze d'uso di Sw per sistemi operativi e piattaforme applicative di nuovo acquisto e servizi applicativi erogati in modalità Saas*

In questa voce verranno incluse le spese di acquisizione di licenze d'uso, di nuovo acquisto, a far data dal giorno successivo alla candidatura, per sistemi operativi e piattaforme applicative e per servizi applicativi erogati in modalità Saas.

Le spese delle licenze d'uso dovranno riferirsi a valori oggettivi di mercato riscontrabili dai listini dei fornitori. Non sono ammissibili prelievi da magazzino.

Esclusivamente per i servizi erogati in modalità Saas, sono ammissibili il canone iniziale di start-up e i canoni d'uso inclusi quelli di connettività strettamente connessi al funzionamento dei sistemi oggetto della proposta progettuale e non incorrenti nella normale operatività aziendale, per una durata temporale massima pari a quella del progetto.

Le licenze d'uso Sw devono essere installate ed utilizzate esclusivamente presso le sedi operative delle imprese beneficiarie in Puglia in cui si sviluppa il progetto.

#### *2.3 Acquisto o sviluppo SW proprietario*

In questa voce verranno incluse le spese sostenute, a far data dal giorno successivo alla candidatura di acquisizione per l'acquisto di licenze Sw o lo sviluppo di Sw i cui diritti siano di proprietà del beneficiario dell'agevolazione.

Le spese delle licenze d'uso dovranno riferirsi a valori oggettivi di mercato riscontrabili dai listini dei fornitori.

Le spese per lo sviluppo di SW proprietari dovranno essere riscontrabili mediante tariffe riscontrabili dai listini dei fornitori o in alternativa attraverso il riconoscimento dei costi massimi riconoscibili previsti per le consulenze specialistiche di cui al punto 2.4.

I Software acquisiti o sviluppati devono essere installati ed utilizzati esclusivamente presso le sedi operative delle imprese beneficiarie in Puglia in cui si sviluppa il progetto.

#### *2.4 Consulenze specialistiche necessarie per il progetto*

Per consulenze specialistiche si intendono le attività di progettazione commissionate a singoli professionisti titolari di Partita IVA $<sup>1</sup>$  $<sup>1</sup>$  $<sup>1</sup>$  (anche associati), centri di ricerca pubblici e</sup> privati, società di consulenza. Le consulenze saranno documentate con contratto e curriculum/Profilo dei professionisti/società che attestino la professionalità/competenza del fornitore.

Saranno ammissibili solo i costi per le attività realizzate durante il periodo di svolgimento del progetto finanziato.

1

<span id="page-5-0"></span><sup>1</sup> Le **Prestazioni occasionali** non sono ammissibili.

<span id="page-6-0"></span>Al fine del riconoscimento del contributo, e indipendentemente dal valore della prestazione fissata tra le parti, i costi saranno riconoscibili, al netto dell'IVA e di altri oneri, in base ai profili di esperienza indicati nel Bando e Linee Guida e di seguito riportati:

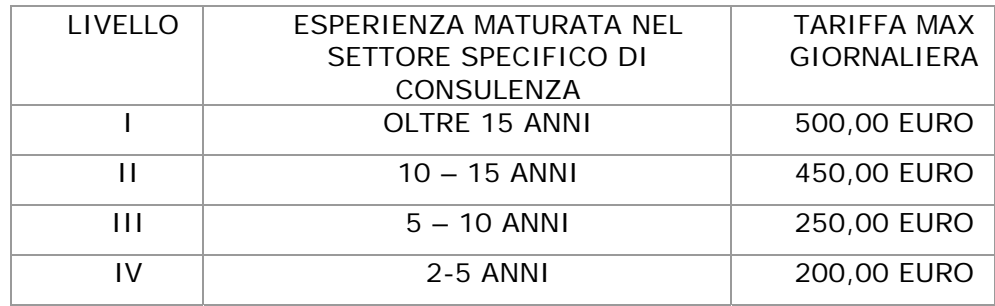

Non sono ammesse le consulenze a carattere ordinario di tipo fiscale, legale, amministrativo, contabile, marketing, ecc., e le prestazioni d'opera.

I servizi di consulenza dovranno essere garantiti ed erogati dai fornitori indicati nel progetto e non potranno essere subappaltati a imprese terze.

In questa voce di spesa si potranno includere anche i costi necessari all'addestramento del personale fino a un limite massimo del 5% (cinque percento) del totale delle spese ammissibili.

### **3. Richiesta anticipazione**

La richiesta di anticipazione del contributo, fino ad un massimo del 50% del contributo ammesso, va effettuata tramite trasmissione a mezzo raccomandata postale dei seguenti documenti:

- Richiesta di anticipo **(Modello M3)** sottoscritto dal legale rappresentante del soggetto capofila, corredata di copia del relativo documento d'identità in corso di validità
- Polizza fideiussoria redatta secondo lo schema fornito (**Modello M3/A**)
- certificato DURC in originale in corso di validità (30 giorni dall'emissione) per ciascuna delle imprese beneficiarie aderenti al Raggruppamento
- certificato di iscrizione con dicitura "Antimafia" rilasciato dalla competente CCIAA attestante la vigenza dell'impresa, di tutte le imprese beneficiarie del Raggruppamento

al seguente indirizzo:

### o InnovaPuglia SpA

*Responsabile Procedimento Bando "Aiuti* alla Diffusione delle TIC nelle Reti di PMI *– P.O. FESR PUGLIA 2007-2013, Asse I, Linea di Intervento 1.4. Azione 1.4.1"* c/o TECNOPOLIS – Str. Prov.le per Casamassima Km. 3 – 70010 Valenzano (BA)

## <span id="page-8-0"></span>**4. Modalità di presentazione della rendicontazione economica**

La rendicontazione dovrà essere presentata utilizzando esclusivamente la modulistica predisposta da InnovaPuglia disponibile sul portale internet [www.sistema.puglia.it](http://www.sistema.puglia.it/) e, pena la revoca del beneficio, secondo la seguente modalità:

- 1. Una rendicontazione intermedia, entro e non oltre i 10 (dieci) mesi dal ricevimento del provvedimento di concessione dell'agevolazione, in cui il beneficiario presenti costi sostenuti secondo le regole precedentemente descritte e pari ad almeno il 50% (cinquanta per cento) della spesa totale ammessa nell'atto di concessione provvisoria del finanziamento.
- 2. La rendicontazione finale entro i 30 giorni successivi al termine del progetto, che deve concludersi entro i 15 (quindici) mesi dalla data di avvio comunicata dal beneficiario con la "Dichiarazione di accettazione del contributo e avvio attività" (di cui al Modello A approvato con A.D. n. 401/2011, Allegato 4) e comunque entro e non oltre 15 mesi dalla notifica della concessione provvisoria. Le spese dichiarate ma non "liquidate" entro i 30 giorni dalla conclusione del progetto, non saranno riconosciute ammissibili.

Entrambe le rendicontazioni di cui sopra dovranno essere consegnate complete di tutta la documentazione contabile e amministrativa utile al riconoscimento della spesa, come di seguito specificato. Ad esse dovrà inoltre essere allegata la documentazione relativa alla rendicontazione tecnica secondo le modalità descritte nel successivo cap. 5.

La trasmissione della rendicontazione avverrà a mezzo "posta elettronica certificata (PEC)" e con utilizzo di "firma digitale" in corso di validità, da parte dell'impresa capofila del Raggruppamento beneficiario, all'indirizzo:

#### **bandotic141.innovapuglia@pec.rupar.puglia.it.**

Il Raggruppamento beneficiario trasmetterà in formato PDF:

- tutte le dichiarazioni rese ai sensi del DPR 445/2000 (modulistica e schede di rendicontazione economica e tecnica) firmate digitalmente dai legali rappresentanti delle imprese beneficiarie costituenti il raggruppamento;
- tutta la documentazione "in copia" a supporto della rendicontazione, organizzata per ciascuna voce di spesa;
- le schede di rendicontazione in formato "Excel" .

#### *4.1 Documentazione generale da consegnare con la rendicontazione*

La rendicontazione intermedia e la rendicontazione finale dovranno essere accompagnate, entro i termini sopra stabiliti e secondo gli schemi predisposti da InnovaPuglia, da:

- 1. Dichiarazione sostitutiva di atto notorio sottoscritta dal legale rappresentante dell'impresa capofila del Raggruppamento (**Modello M1** per la Rendicontazione intermedia, **Modello M2** per la Rendicontazione Finale).
- 2. Schede di rendicontazione delle spese per categorie ammissibili (**Schede S-S1/S2-A-A1-B-C-D**) (Rendicontazione Intermedia e Rendicontazione Finale)
- 3. dichiarazione di apporto dei mezzi propri (**Modello M9**) a firma dei legali rappresentanti delle imprese beneficiarie aderenti al raggruppamento (Rendicontazione intermedia)
- 4. dichiarazione finale del possesso dei parametri di premialità (**Modello M12**) a firma del legale rappresentante del soggetto capofila (Rendicontazione finale)
- 5. dichiarazione di capitalizzazione delle spese (**Modello M13**) a firma dei legali rappresentanti delle imprese beneficiarie aderenti al raggruppamento (Rendicontazione finale)
- 6. dichiarazione di conformità e destinazione d'uso degli immobili presso cui sono stati realizzati gli investimenti (**Modello M14**) (Rendicontazione finale)
- 7. Certificato di iscrizione al registro delle imprese, recante l'apposita dicitura per l'antimafia e certificato camerale di vigenza, in corso di validità, di ogni impresa aderente al Raggruppamento (Rendicontazione finale).
- 8. D.U.R.C. in corso di validità (30 giorni dall'emissione), per ciascuna delle imprese beneficiarie aderenti al Raggruppamento (Rendicontazione finale)
- 9. documentazione fotografica delle targhe affisse nei luoghi delle operazioni e sui beni acquistati (apparecchiature, licenze) da cui sia visibile la dicitura: "*Intervento cofinanziato nell'ambito del P.O. FESR Puglia 2007-2013, Asse I – Linea di Intervento 1.4 – Azione 1.4.1- "Investiamo nel vostro futuro" - Bando "Aiuti alla diffusione delle TIC nelle Reti di PMI",* nonché *il logo della Regione Puglia e della U.E.* (Rendicontazione intermedia e Rendicontazione Finale)
- 10. Questionario di chiusura progetto (Rendicontazione finale)

Le dichiarazioni di cui ai punti 1), 2) e 4) devono essere trasmesse firmate digitalmente dal legale rappresentante del soggetto capofila.

Le dichiarazioni di cui ai punti 3), 5) e 6) devono essere trasmesse firmate digitalmente dai legali rappresentanti delle imprese beneficiarie aderenti al Raggruppamento.

L'impresa capofila del Raggruppamento si farà carico, sia per la rendicontazione intermedia, sia per la rendicontazione finale, di trasmettere le schede di rendicontazione di cui al precedente punto 2) di ciascuna delle imprese beneficiarie aderenti al Raggruppamento, precedute da una scheda riepilogativa complessiva.

La scheda riepilogativa complessiva deve essere trasmessa firmata digitalmente dal soggetto capofila. Le schede di rendicontazione afferenti a ciascuna delle imprese aderenti al raggruppamento devono essere firmate digitalmente dai legali rappresentanti di queste ultime.

#### *4.2 Documentazione contabile da consegnare con la rendicontazione*

Per ogni spesa rendicontata dovrà essere allegata, in copia conforme all'originale:

- 1. Contratto sottoscritto tra le parti per la fornitura oggetto della rendicontazione in cui siano chiaramente indicate, tra l'altro:
	- a. le specifiche del bene/servizio oggetto della fornitura,
	- b. i tempi di consegna,
	- c. gli importi al netto di IVA,
	- d. la sede dell'impresa beneficiaria in cui verrà consegnato il bene o erogato il servizio.

I contratti sono considerati validi se sottoscritti dalle parti nel periodo di svolgimento del progetto finanziato o, comunque se il contratto firmato precedentemente all'inizio del progetto finanziato abbia previsto l'inizio della attività dopo la data stessa di inizio del progetto.

- 2. Fattura dalla quale si evinca il contratto di fornitura di beni o servizi, la descrizione della fornitura, gli importi al netto di IVA e altri oneri se previsti.
- 3. Bonifico / ricevuta bancaria / assegno non trasferibile, dal quale si evinca chiaramente il beneficiario; per i bonifici/ricevute bancarie, non è sufficiente la disposizione di bonifico, si dovrà bensì produrre documentazione di avvenuta registrazione del bonifico/ricevuta su carta intestata della banca o estratto conto con evidenza della registrazione (codice identificativo bonifico); per gli assegni, si dovrà produrre relativo estratto conto che comprovi il pagamento dell'assegno stesso.
- 4. Dichiarazione liberatoria su carta intestata dei fornitori "in originale" (**Modello M4**);
- 5. Libro IVA e Libro giornale relativamente alle pagine di registrazione delle fatture rendicontate (estratto).

Tutti i giustificativi di spesa di cui sopra devono essere comunque disponibili in originale presso la/e sede/i di ciascuna impresa beneficiaria partecipante al Raggruppamento.

### **4.3 Documentazione amministrativa da consegnare con la rendicontazione**

Per ogni spesa rendicontata dovrà essere allegata, in aggiunta a quanto previsto al punto precedente, la documentazione specificata nei successivi paragrafi.

#### *4.3.1 Spese per l'acquisto di apparecchiature e strumentazioni*

Per ciascuna apparecchiatura rendicontata, si dovrà produrre:

- dichiarazione dei fornitori dei "beni nuovi di fabbrica" (**Modello M5**);
- bolla di consegna della strumentazione/apparecchiatura;
- copia del Libro Cespiti o documentazione equipollente che attesti la registrazione e l'ammortamento fiscale dei beni;

#### *4.3.2 Spese per Licenze SW, Acquisto SW e Sviluppo SW proprietario*

Il beneficiario dovrà produrre:

- o contratto, nel quale siano specificati durata, compenso e attività;
- o tariffario o listino di mercato dei beni forniti;
- o bolla di consegna dei beni forniti;
- o copia del Libro Cespiti o documentazione equipollente che attesti la registrazione del bene.

#### *4.3.3 Spese per Consulenza specialistica*

- o dichiarazione di attività svolta e del profilo di esperienza (**Modello M6**) del personale impegnato con curriculum dettagliato;
- o certificato di iscrizione del consulente all'Albo Professionale (ove previsto);
- o relazione tecnica delle attività svolte su carta intestata del consulente;
- o verbali di addestramento del personale (**Modello M15**).

#### *4.4 Giustificativi di spesa in copia e originali annullati*

Tutta la documentazione a supporto della rendicontazione economica, indicata nei precedenti paragrafi, inviata in copia elettronica, deve essere disponibile "in originale" presso il beneficiario, fermo restando la possibilità per la Regione Puglia e InnovaPuglia di svolgere ulteriori verifiche.

Tutte le fatture in originale dovranno essere "annullate" con la dicitura prevista dal Bando, già richiamata al punto 9) del par. 4.1.

#### <span id="page-12-0"></span>*4.5 Integrazioni*

1

Qualora la documentazione inviata risultasse insufficiente o non chiara, InnovaPuglia si riserva la facoltà di richiedere le necessarie integrazioni che dovranno essere improrogabilmente fornite entro 30 giorni dalla ricezione della richiesta. Trascorso tale termine si procederà comunque all'esame della rendicontazione con la documentazione fino a quel momento ricevuta.

### **5. Modalità di presentazione della rendicontazione tecnica**

Il Raggruppamento beneficiario dovrà, oltre alla rendicontazione economica, produrre la documentazione tecnica sull'andamento del progetto, secondo i modelli predisposti e di seguito descritti, e con le modalità già descritte nel precedente cap. 4.

Entro i 10 (dieci) mesi dalla comunicazione di ammissione al beneficio<sup>[2](#page-12-1)</sup>, il Raggruppamento beneficiario dovrà trasmettere la Relazione di Stato Avanzamento Lavori (SAL) intermedia, secondo il **Modello M10**.

Infine, entro i 30 (trenta) giorni dalla conclusione del progetto, il Raggruppamento beneficiario dovrà trasmettere il Rapporto Tecnico di Chiusura progetto, secondo il **Modello M11**.

I modelli M10 e M11 devono essere trasmessi firmati digitalmente dal legale rappresentante del soggetto capofila.

### **6. Modalità di richiesta di erogazione del contributo**

Il beneficiario potrà richiedere l'erogazione del contributo provvisoriamente concesso con la determinazione regionale di concessione del contributo, secondo le seguenti modalità:

- a. Richiesta di anticipo fino al 50% del contributo, utilizzando il **Modello M3** e lo schema di fideiussione di cui al **Modello M3/A** (da inviare "in originale" cartaceo)
- b. Richiesta di Saldo del contributo, al netto dell'eventuale erogazione di cui al precedente punto, utilizzando il **Modello M2** (modello utilizzato per la Rendicontazione finale).

<span id="page-12-1"></span><sup>2</sup> Trattasi della stessa scadenza indicata per la rendicontazione economica intermedia (vedi cap. 4)

### <span id="page-13-0"></span>**7. Variazioni al Progetto e al Piano dei Costi**

Al fine del mantenimento del finanziamento, tutte le variazioni riguardanti i soggetti beneficiari dell'aiuto, i fornitori di beni e servizi e/o i relativi progetti ammessi a contributo vanno comunicate all'Organismo Intermedio utilizzando il **Modello M7,**  firmato digitalmente dal legale rappresentante del soggetto capofila.

Non sono ammissibili variazioni che modifichino il punteggio assegnato in fase di istruttoria di valutazione **oltre il 20%** (venti per cento), fermo restando l'obbligo di garantire il mantenimento degli obiettivi, attività, risultati attesi e destinazione degli investimenti previsti in candidatura.

Sono considerate ammissibili le variazioni di spesa non superiori al 10% (dieci percento) dei costi relativi alle singole voci di spesa indicate nel provvedimento di concessione provvisoria delle agevolazioni. Nell'ambito di questo limite le variazioni apportate al progetto non necessitano di specifica autorizzazione da parte dell'Organismo Intermedio, bensì della sola trasmissione di comunicazione informativa sulla rimodulazione dei costi prevista.

Variazioni superiori al limite indicato al precedente comma, per motivate cause eccezionali, e comunque nel limite massimo del 10% delle spese totali ammissibili, dovranno essere formalmente autorizzate dall'Organismo Intermedio.

Si precisa che eventuali richieste di variazioni dovranno rispettare i limiti per le voci di costo previste dal Bando all'Art. 6.

Nel caso in cui una o più delle imprese aderenti al raggruppamento venga meno, è possibile ridistribuire gli investimenti previsti tra le altre imprese del raggruppamento stesso nei limiti del 10% (dieci per cento) massimo dei costi totali ammessi a finanziamento.

Le imprese beneficiarie aderenti al Raggruppamento non possono essere sostituite e va garantito un numero minimo di 5 imprese beneficiarie fino al completamento del progetto.

Nel caso in cui il Raggruppamento beneficiario intenda **rinunciare** al beneficio, dovrà produrre apposita dichiarazione secondo il **Modello M8**, firmato digitalmente dal legale rappresentante del soggetto capofila.

## <span id="page-14-0"></span>**8. Determinazione del contributo finale**

La determinazione del contributo finale da erogare al beneficiario avverrà in base alle seguenti fasi:

- esame della documentazione economica e tecnica di fine progetto ed eventuale richiesta di integrazioni come indicato nei precedenti punti;
- verifica dei requisiti e dei parametri di premialità dichiarati e riconosciuti in fase di valutazione del progetto;
- identificazione delle spese definitivamente ammesse, con eventuale procedura utile a ricondurre il totale delle spese ammesse al totale del costo massimo ammesso in sede di approvazione del progetto e di concessione provvisoria del contributo;
- determinazione finale del contributo, applicando agli importi definitivamente ammessi le percentuali di cofinanziamento previste all'Art. 4 "Intensità d'aiuto" del Bando; tale importo non potrà comunque essere superiore al contributo massimo concesso provvisoriamente con la determinazione regionale di concessione provvisoria del contributo.

Al termine delle fasi sopraindicate si provvederà all'invio della comunicazione con cui InnovaPuglia definisce l'esito dell'istruttoria della rendicontazione.

## <span id="page-15-0"></span> **APPENDICE A – Elenco dei Modelli da utilizzare nell'attuazione del progetto**

- Modello M1 Dichiarazione di Rendicontazione economica intermedia
- Modello M2 Dichiarazione di fine progetto e richiesta saldo contributo
- Modello M3 Richiesta di anticipo fino al 50% del contributo
- Modello M3/A Schema di fideiussione per richiesta anticipo fino al 50%
- Modello M4 Dichiarazione liberatoria del fornitore
- Modello M5 Dichiarazione bene "nuovo di fabbrica" del fornitore
- Modello M6 Dichiarazione di prestazione di consulenza
- Modello M7 Richiesta di variazioni al progetto
- Modello M8 Dichiarazione di rinuncia al finanziamento
- Modello M9 Dichiarazione di apporto mezzi propri
- Modello M10 Rapporto tecnico intermedio
- Modello M11 Rapporto tecnico di chiusura progetto
- Modello M12 Dichiarazione finale del possesso dei parametri di premialità
- Modello M13 Dichiarazione di capitalizzazione delle spese
- Modello M14 Dichiarazione di conformità e destinazione d'uso degli immobili
- Modello M15 Verbale di addestramento del personale
- Scheda S Frontespizio schede di rendicontazione
- Scheda S1 Riepilogo spese per rendicontazione intermedia
- Scheda S2 Riepilogo spese per rendicontazione finale
- Scheda A Spese per Apparecchiature
- Scheda A1 Calcolo dell'ammortamento delle strumentazione e apparecchiature HW
- Scheda B Spese per Licenze d'uso SW per sistemi operativi e piattaforme e servizi Saas
- Scheda C Spese per Acquisto e sviluppo SW proprietario
- Scheda D Spese per Consulenze
- Scheda ST Frontespizio schede spese rendicontate dall'intero Raggruppamento
- Scheda ST1 Riepilogo spese rendicontate dall'Intero Raggruppamento nel I periodo
- Scheda ST2 Riepilogo spese rendicontate dall'intero Raggruppamento totali (I periodo + II periodo).
- Nota: Tutti i modelli e le schede di cui sopra, sono acquisibili sul portale [www.sistema.puglia.it](http://www.sistema.puglia.it/)

## <span id="page-16-0"></span>**APPENDICE B – Riepilogo dei documenti da produrre in fase di rendicontazione**

SAL INTERMEDIO

- Modello M1 Dichiarazione di Rendicontazione economica intermedia
- Modello M10 Rapporto tecnico intermedio
- Schede spese rendicontate nel I periodo dall'intero Raggruppamento (Schede ST-ST1) in formato excel e pdf, a cura del soggetto capofila
- Schede di rendicontazione (Schede S-S1-S2-A-A1-B-C-D) in formato excel e pdf di ognuna delle imprese beneficiarie aderenti al Raggruppamento
- Documentazione amministrativa e contabile a supporto delle spese rendicontate (vedi par. 4.2, 4.3 e 4.4)
- Modello M9 Dichiarazione di apporto mezzi propri

#### SAL FINALE

- Modello M2 Dichiarazione di fine progetto e richiesta saldo contributo
- Modello M11 Rapporto tecnico di chiusura progetto
- Modello M12 Dichiarazione finale del possesso dei parametri di premialità
- Modello M13 Dichiarazione di capitalizzazione delle spese
- Modello M14 Dichiarazione di conformità e destinazione d'uso degli immobili
- Schede spese rendicontate totali (I periodo + II periodo) dall'intero Raggruppamento (Schede ST-ST2) in formato excel e pdf, a cura del soggetto capofila
- Schede di rendicontazione (Schede S-S1-S2-A-A1-B-C-D) in formato excel e pdf di ognuna delle imprese beneficiarie aderenti al Raggruppamento
- Documentazione amministrativa e contabile a supporto delle spese rendicontate (vedi par. 4.2, 4.3 e 4.4)
- DURC di ciascuna delle imprese beneficiarie aderenti al Raggruppamento
- Certificato di iscrizione al registro delle imprese, recante l'apposita dicitura per l'antimafia e certificato camerale di vigenza, in corso di validità, di ciascuna delle imprese beneficiarie aderenti al Raggruppamento.
- Copia dell'ultimo Bilancio approvato di ciascuna delle imprese beneficiarie aderenti al Raggruppamento
- Questionario di chiusura progetto